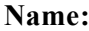

## **Unit 7**

### **True/False**

*Indicate whether the statement is true or false.*

- \_\_\_\_ 1. The paths and anchors used to create drawings with a vector image are called objects.
- \_\_\_\_ 2. A color ot pattern applied to the inside area of a path is called the closed path.
- \_\_\_\_ 3. Shape tools are vector drawing tools that enable you to draw common closed path shapes with ease and efficiency.
- \_\_\_\_ 4. The Shape tool in Illustrator that is used to draw multi-sided closed paths with equal sides is called the Parallelgram tool.
- 5. A line tool draws open path line segments.
- \_\_\_\_ 6. In Illustrator, you can draw either open or closed path objects with a Pen tool.
- \_\_\_\_ 7. Anchor points or line segments are changed by the use of the Selection tool.
- 8. Transforming the size of an object is called scaling.
- \_\_\_\_ 9. Choosing Arrange from the Object menu and then choosing an option from the submenu allows you to change the order of stacked objects.
- \_\_\_\_ 10. In some vector programs a bounding box with eight small boxes, called handles, surrounds a selected object.
- \_\_\_\_ 11. Bounding boxes can be used to create all kinds of great effects and also to crop raster images that you place in a vector editing program.
- 12. In Illustrator, the automatic tracing feature is called Live Trace.

### **Multiple Choice**

*Identify the choice that best completes the statement or answers the question.*

- 1. A path is
	- a. pixels used to create vector objects.
	- b. a line that makes up a vector object.
	- c. the double line drawn with a Pen Tool.
	- d. the area around a bounding box.
	- 2. A point defining the beginning ot end of a segment along a path is  $a(n)$ 
		- a. endpoint. c. handle.
		- b. object.  $\qquad \qquad d.$  anchor point.

# **Name: \_\_\_\_\_\_\_\_\_\_\_\_\_\_\_\_\_\_\_\_\_\_ ID: A**

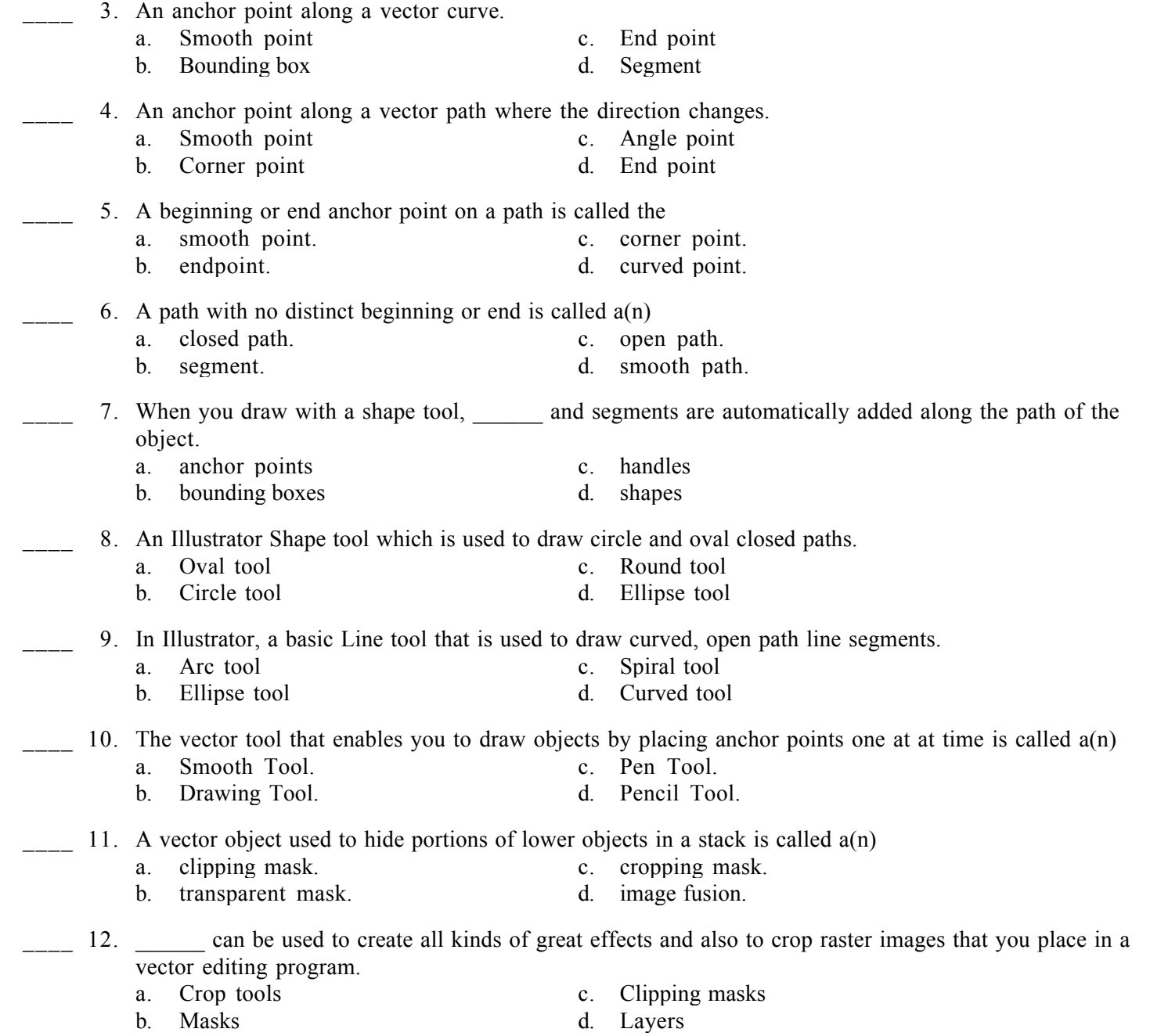

#### **Short Answer**

1. Explain the process of creating a clipping mask.